## **Förderung durch den Kulturraum Oberlausitz-Niederschlesien**

## **hier: Einreichen des Verwendungsnachweises ab dem Zuwendungsjahr 2020**

Sehr geehrte Zuwendungsempfänger,

wir möchten Sie darüber informieren, dass der Verwendungsnachweis für Ihre Einrichtung/ Ihr Projekt künftig ausschließlich **online** einzureichen ist.

Zum Ablauf haben wir für Sie die wichtigsten Punkte zusammengefasst:

1. Vorbereitung des Verwendungsnachweises durch den Zuwendungsempfänger unter Verwendung der im Downloadbereich zur Verfügung stehenden Formulare https://www.kulturraum-on.de/de\_DE/download#/ (unter ..Sonstige Formulare")

(**Hinweis: Der Verwendungsnachweis ist zu unterschreiben und als PDF-Datei einzureichen.** Beleglisten können als PDF-Datei oder auch als Excel-Datei eingereicht werden)

Bitte bereiten Sie auch alle Anlagen vollständig vor, die Sie zusammen mit dem Verwendungsnachweis einreichen (hochladen) wollen.

- 2. Kontaktaufnahme mit dem Kultursekretariat, sobald Sie den vollständigen Verwendungsnachweis (unter Beachtung der im Zuwendungsbescheid festgesetzten Frist) einreichen möchten.
- 3. Vom Kultursekretariat erhalten Sie eine E-Mail mit einem Link.
- 4. Wenn Sie den Link anklicken, öffnet sich ein Fenster (vgl. Abbildung), wo der Verwendungsnachweis sowie Anlagen in beliebiger Zahl hochgeladen werden können. Alle Dateien müssen in einer Senden-Aktion eingereicht werden. (Mehrmaliges senden oder das separate senden einzelner Dateien ist nicht möglich.)

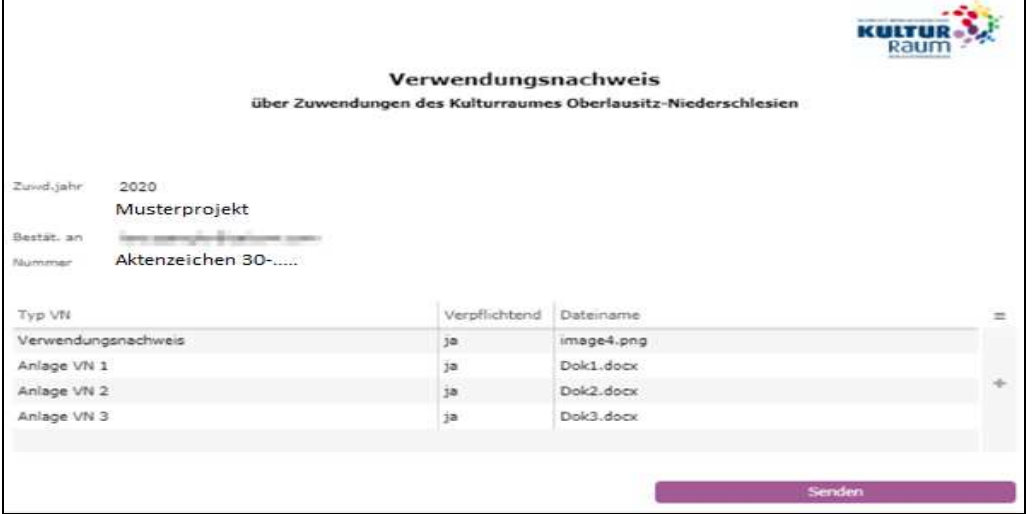

- 5. Nachdem Sie alle relevanten Dokumente hochgeladen haben, klicken Sie auf die Schaltfläche Senden.
- 6. Der Zuwendungsempfänger erhält nach dem Senden eine Eingangsbestätigung per E-Mail.